## **far comparire una causale nel fumetto che propone la contabilizzazione di fatture**

## **1. far comparire una causale nel fumetto che propone la contabilizzazione di fatture**

## **Ultimo aggiornamento il 28-02-2025**

Andate in Configurazione > Contabilità + Causali Contabili ed entrate in modifica della causale

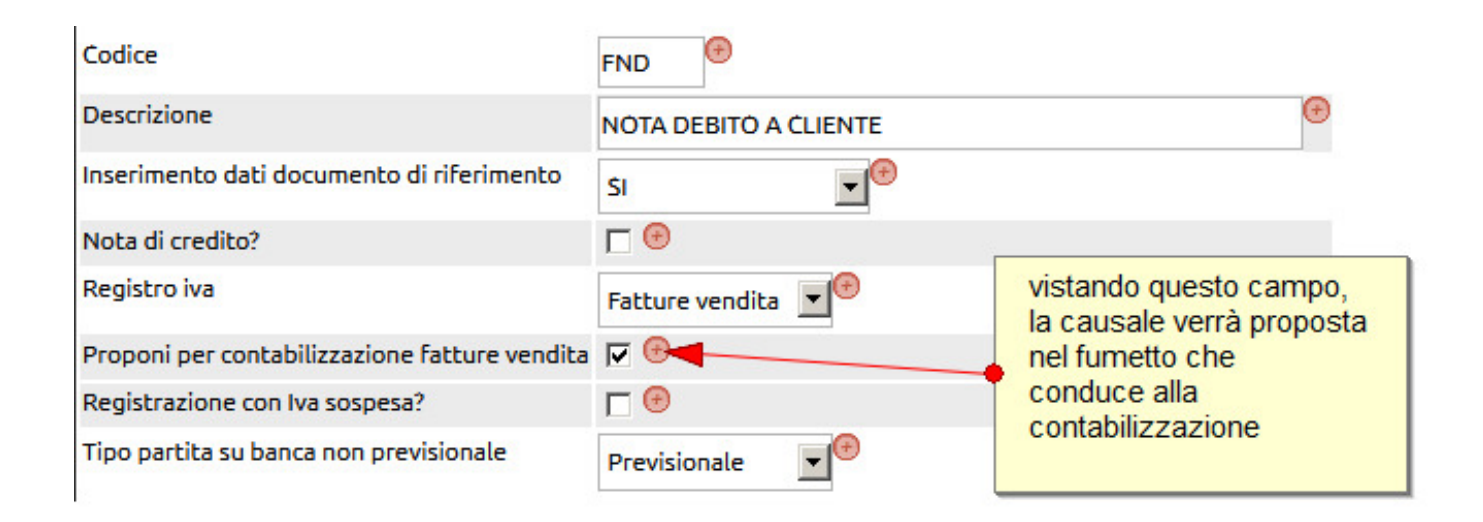